## **Helpful Hints**

## **Training Firefox to Automatically Open Exports in Excel**

*Firefox* is the preferred browser for the **Quick Export** and the **Export Using a Template** function because *Firefox* can be set up to automatically open the export in *Microsoft Excel*.

In PowerSchool, when the user clicks **Submit** on either the **Quick Export** or **Export Using a Template** screen, a pop-up window displays asking the user how the file should be handled.

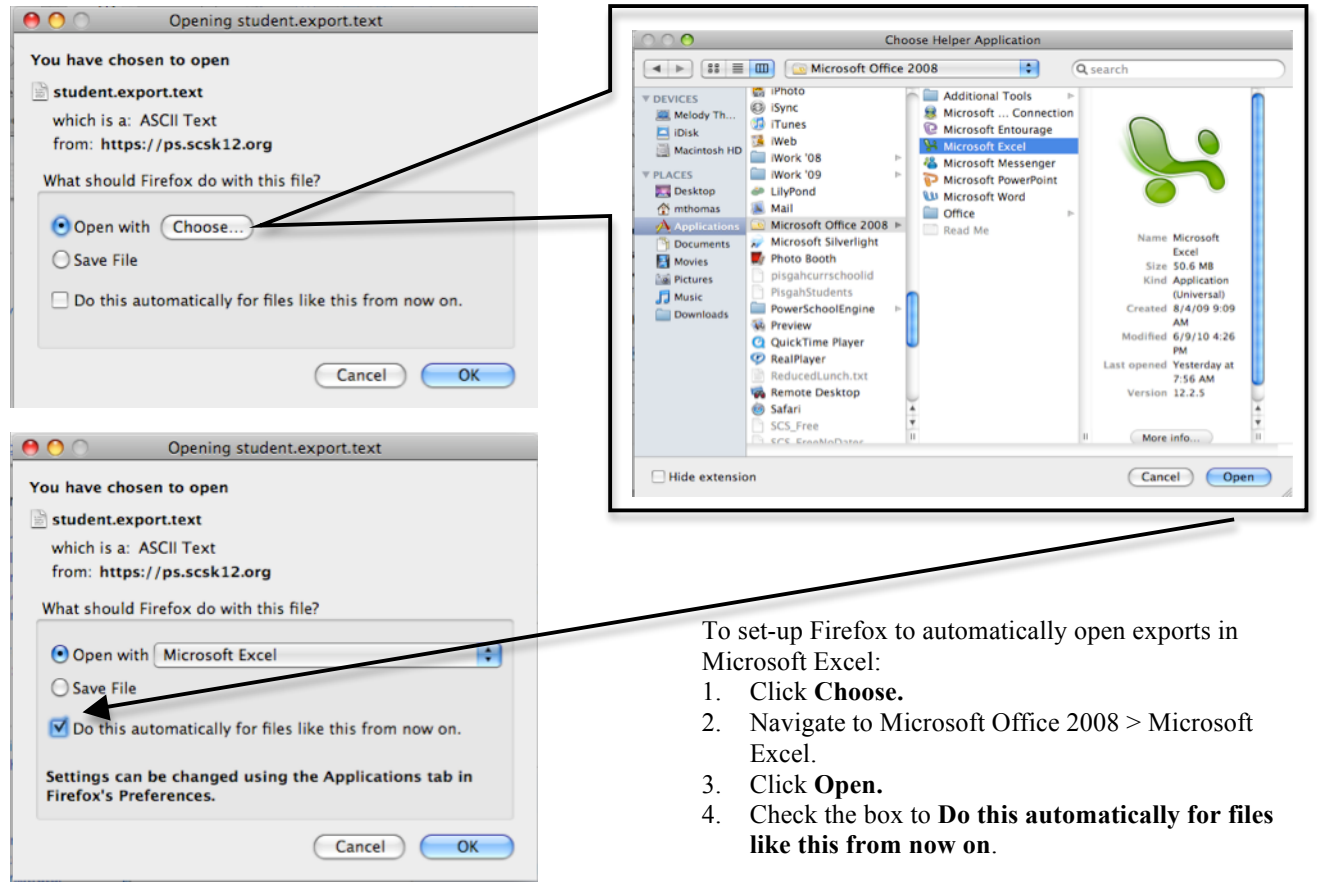

## **PowerSchool Staff**

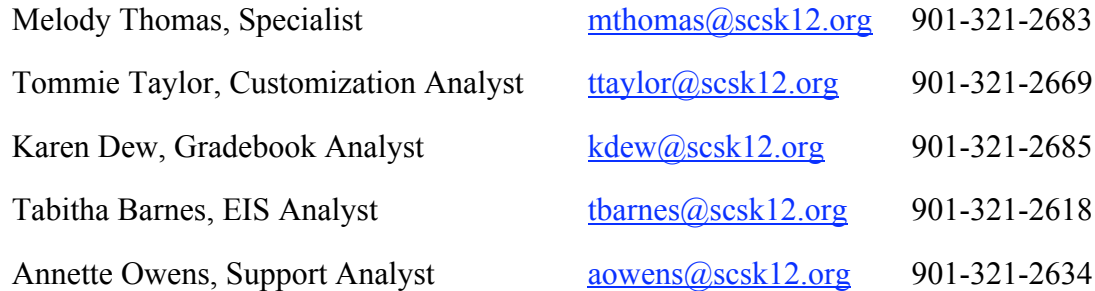